Android

13 ISBN 978712125199X

出版时间:2015-3

Joseph Annuzzi Jr., Lauren Darcey, Shane Conder

页数:644

译者:林学森,周昊来

版权说明:本站所提供下载的PDF图书仅提供预览和简介以及在线试读,请支持正版图书。

更多资源请访问:www.tushu111.com

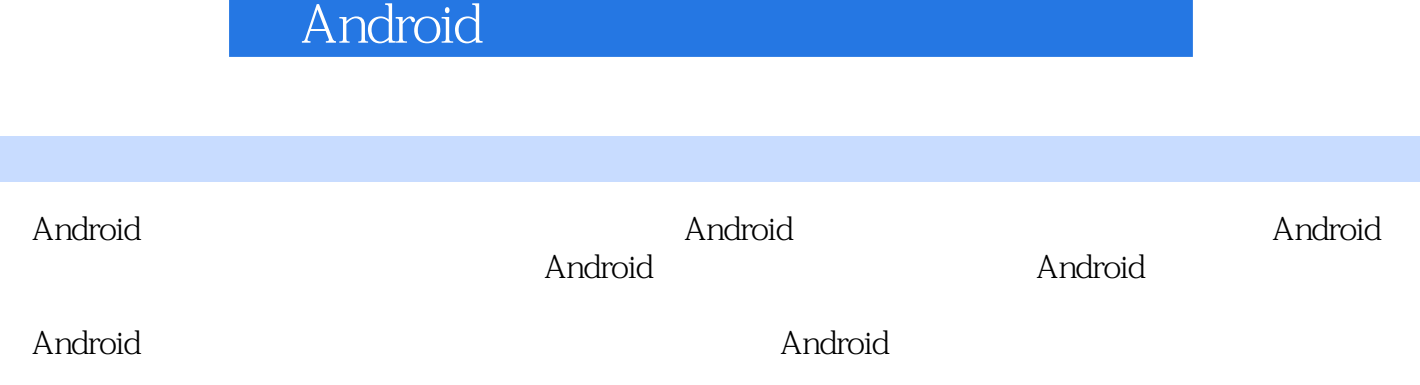

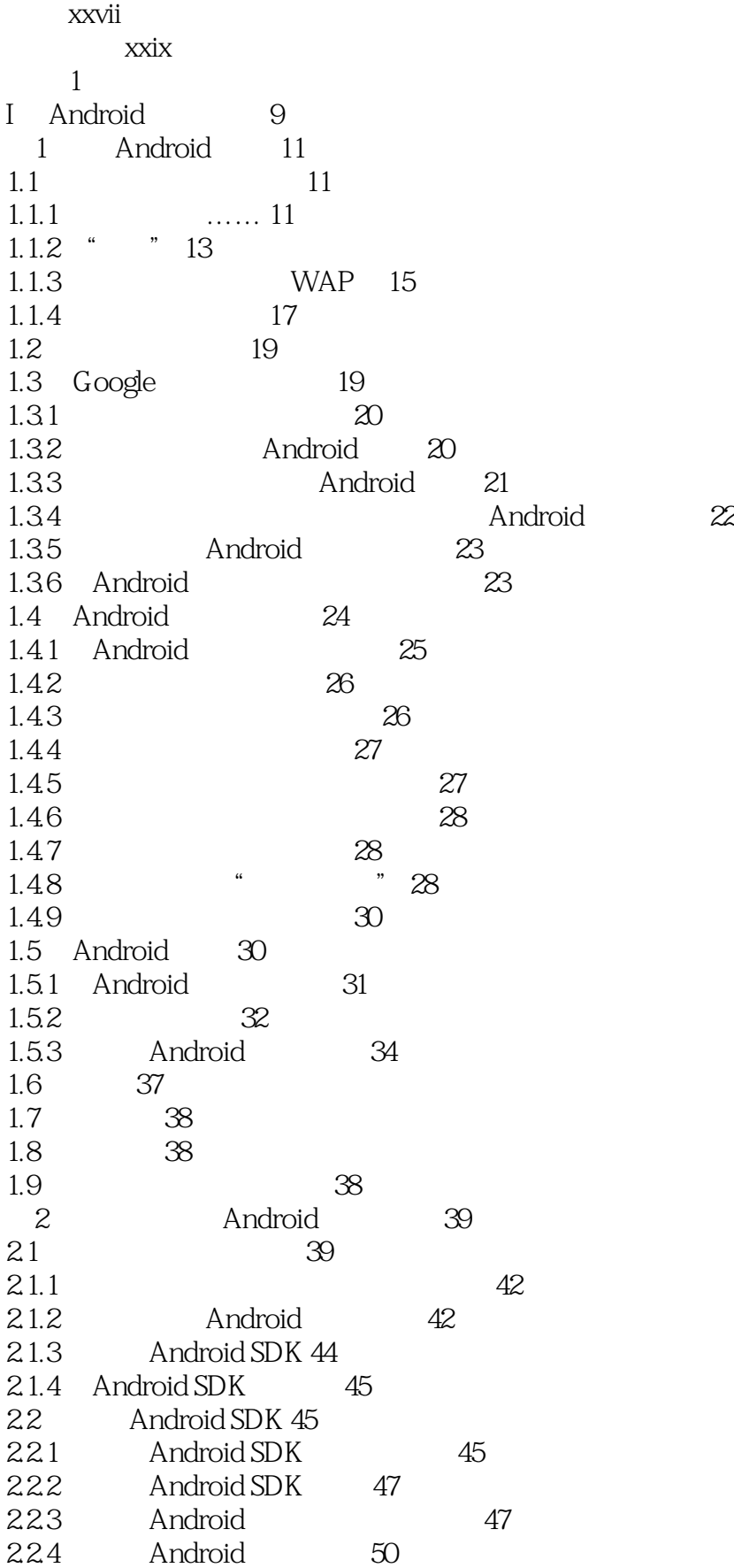

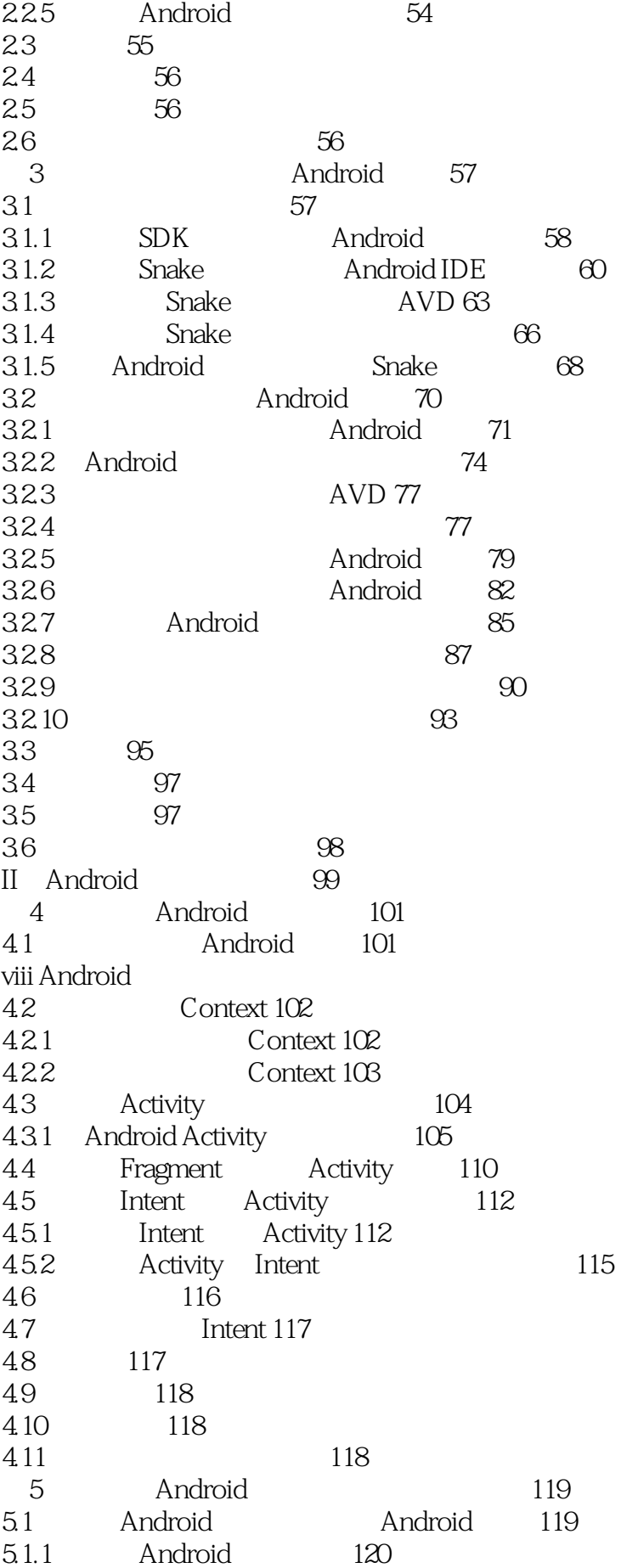

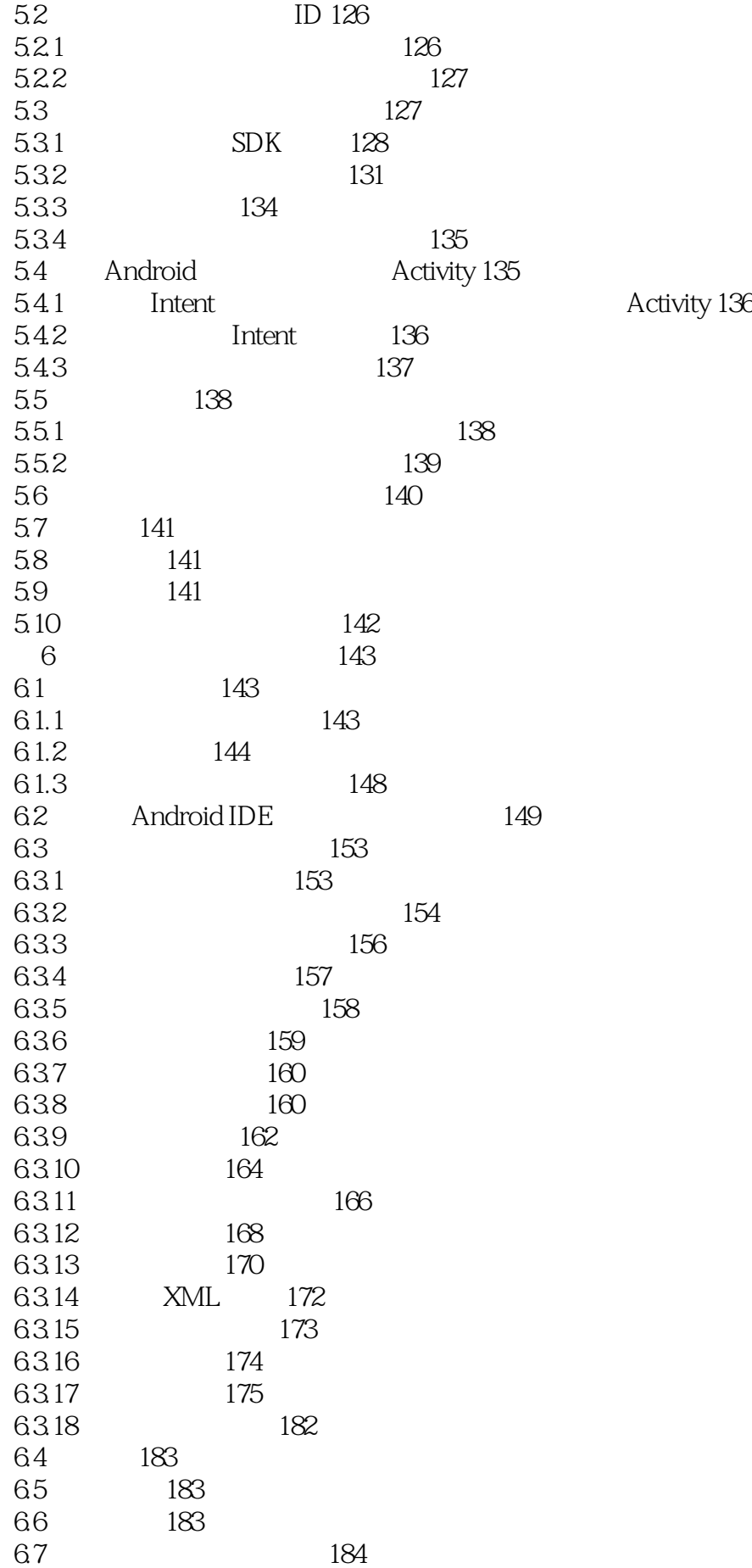

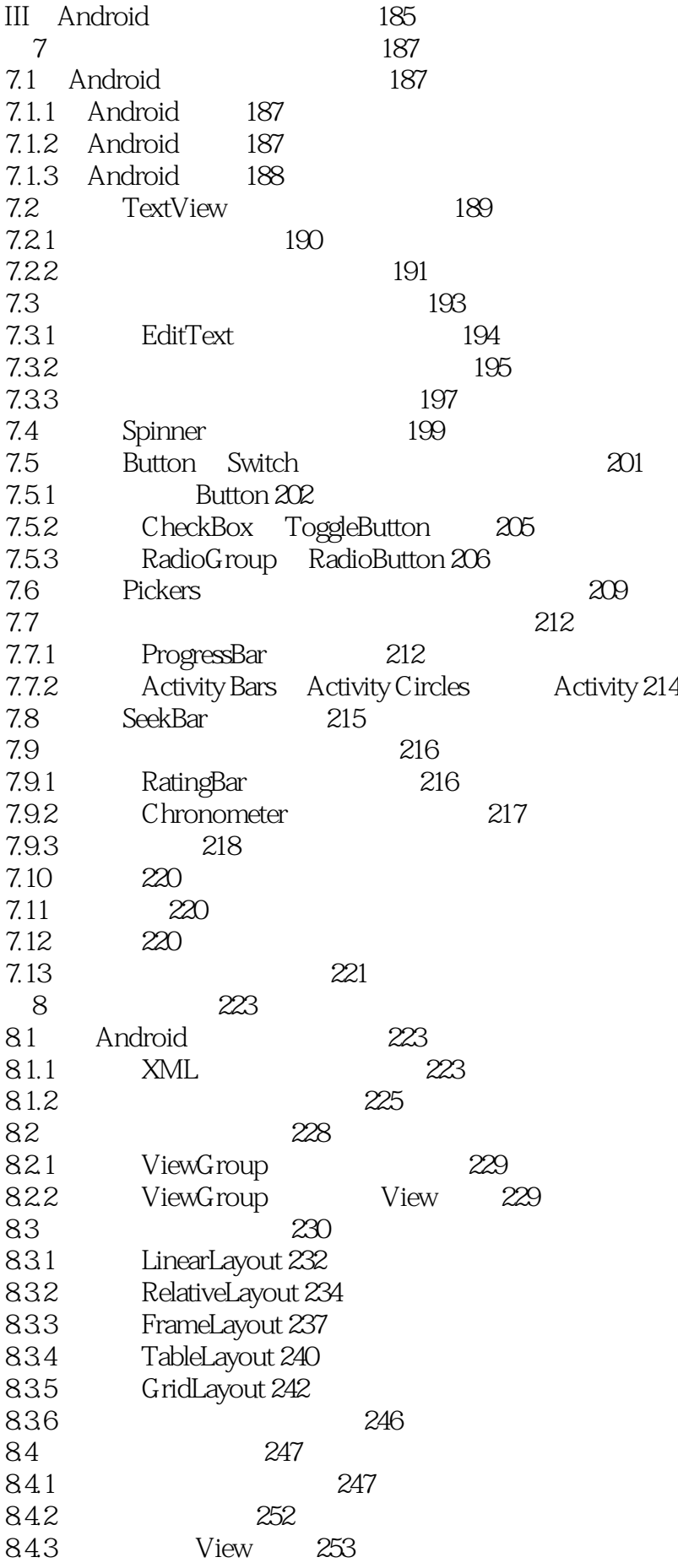

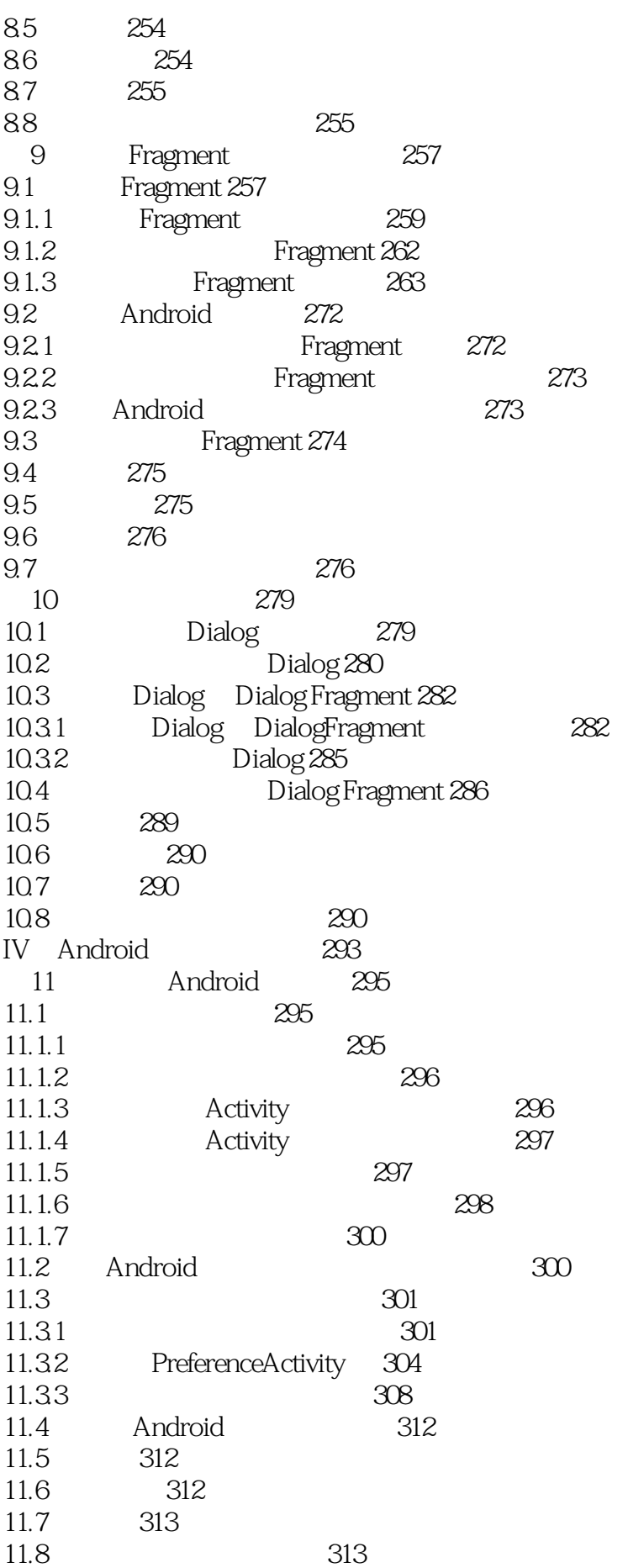

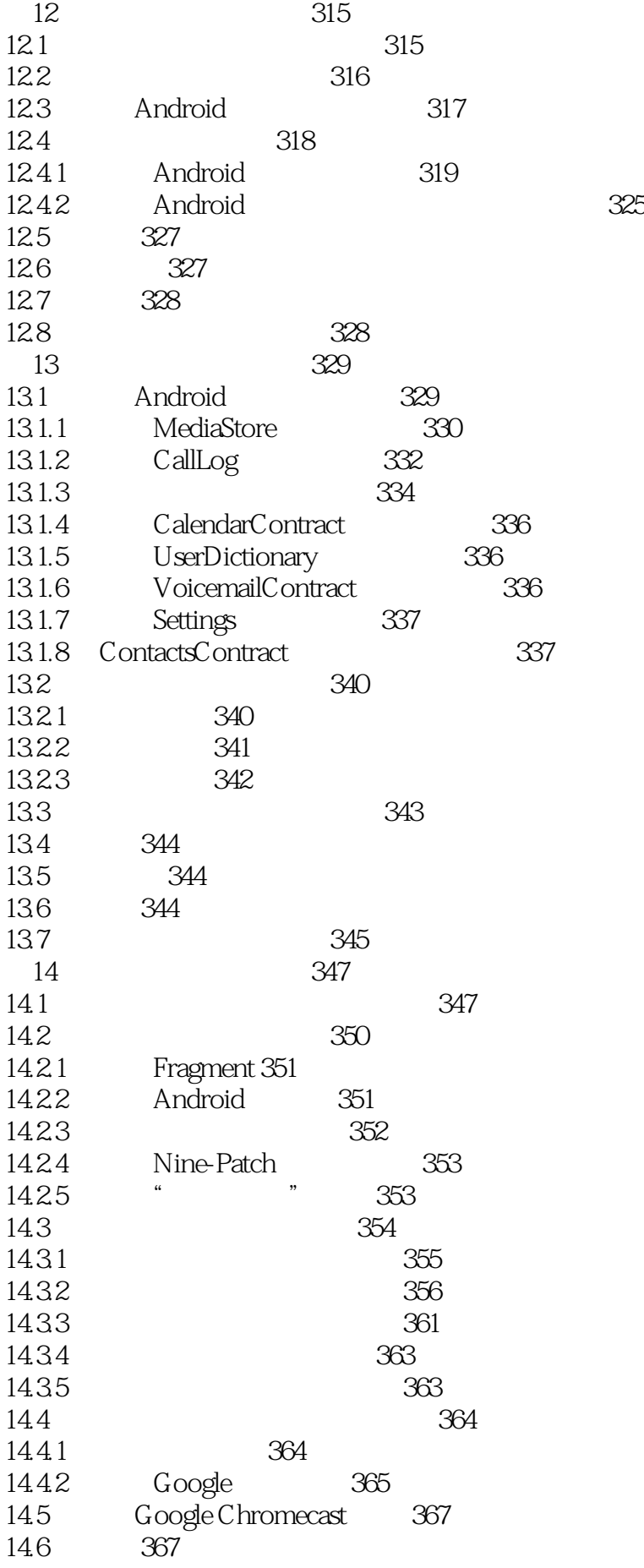

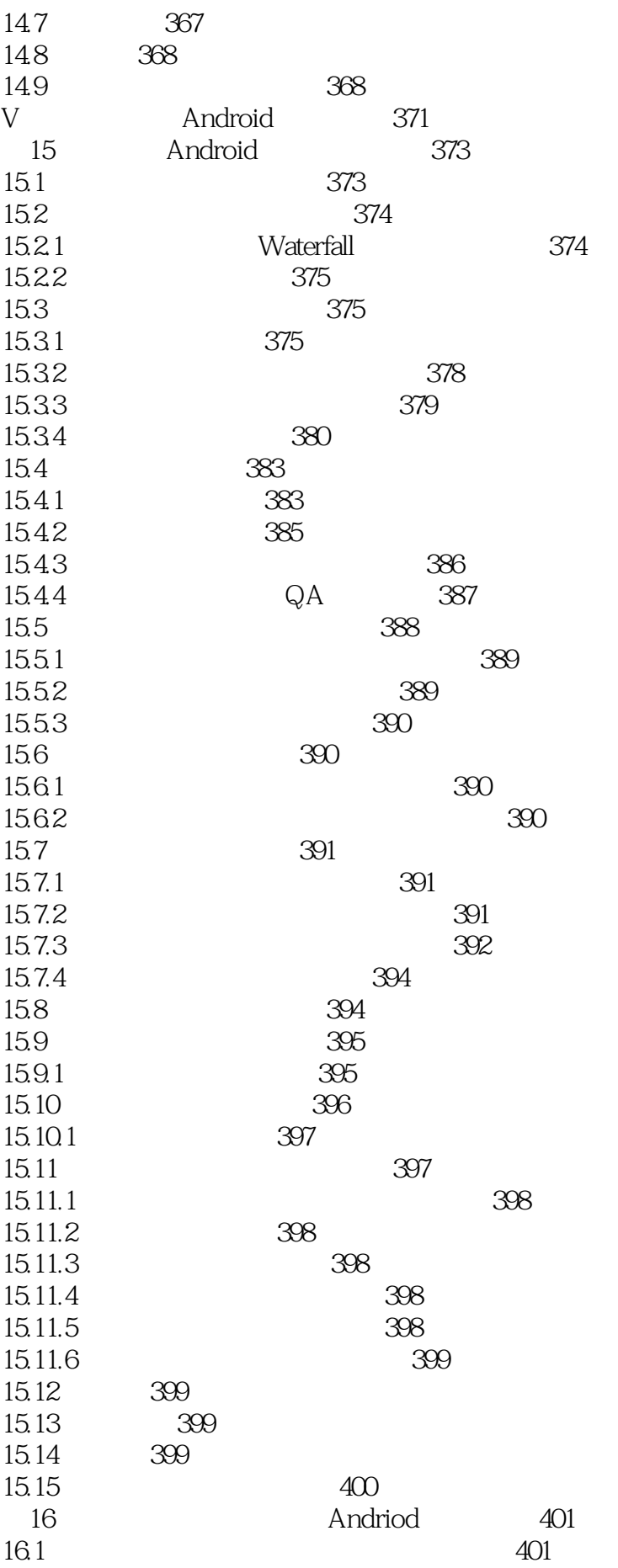

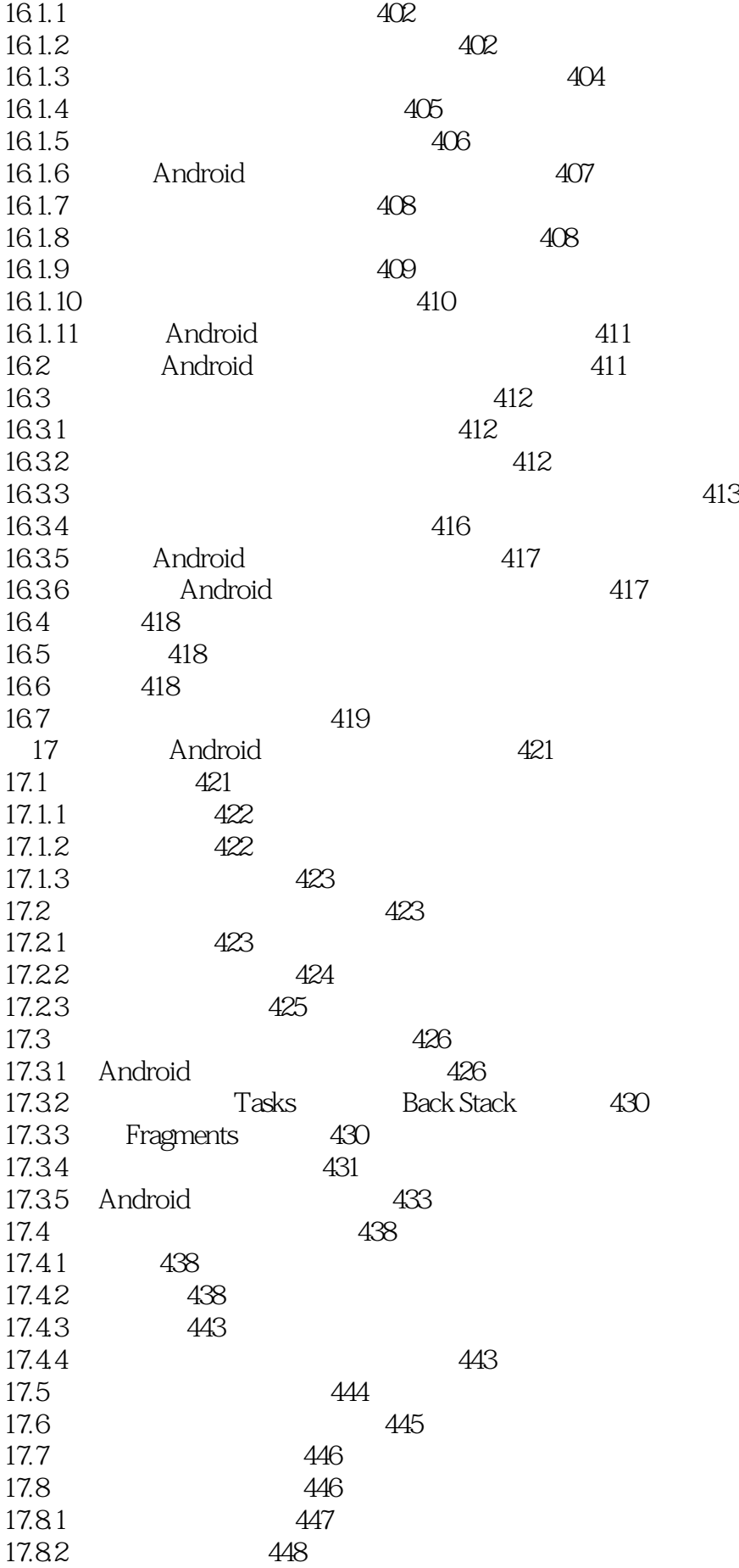

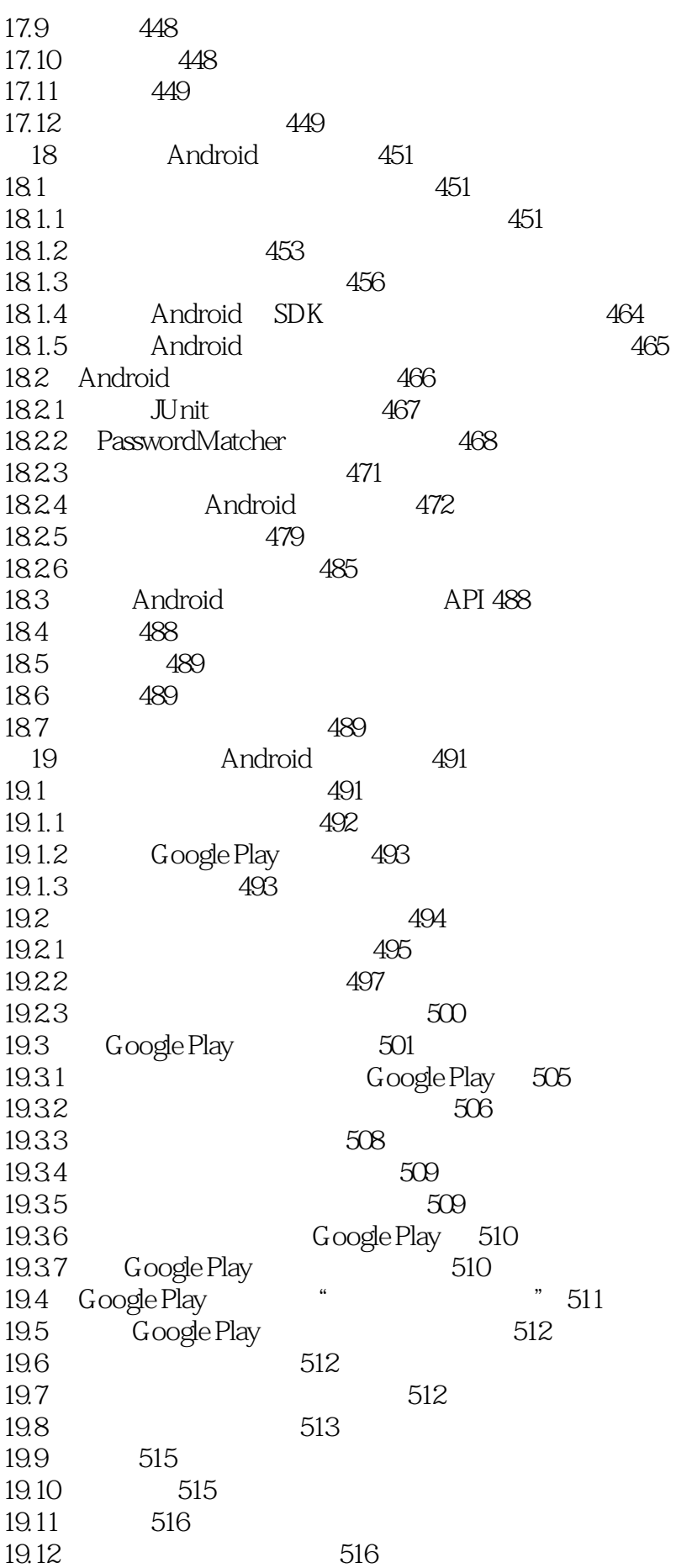

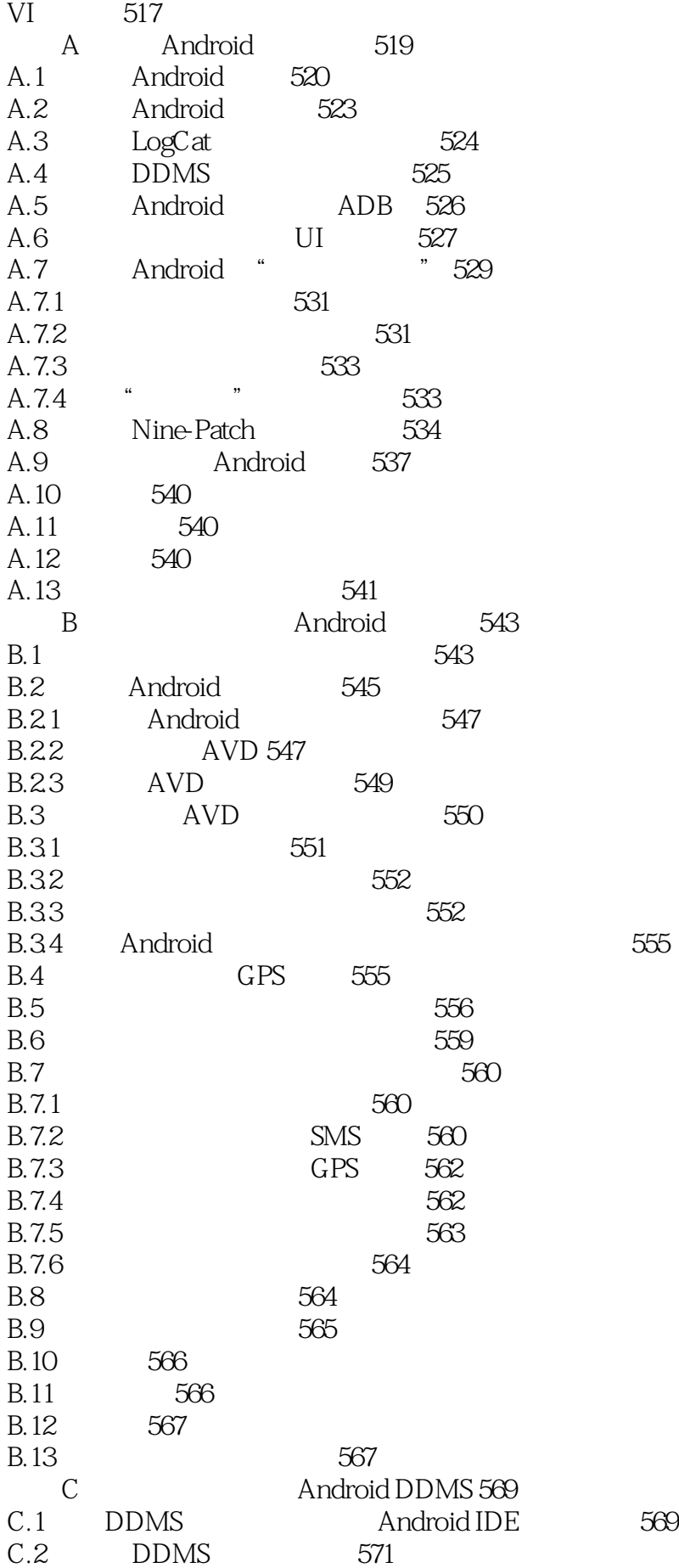

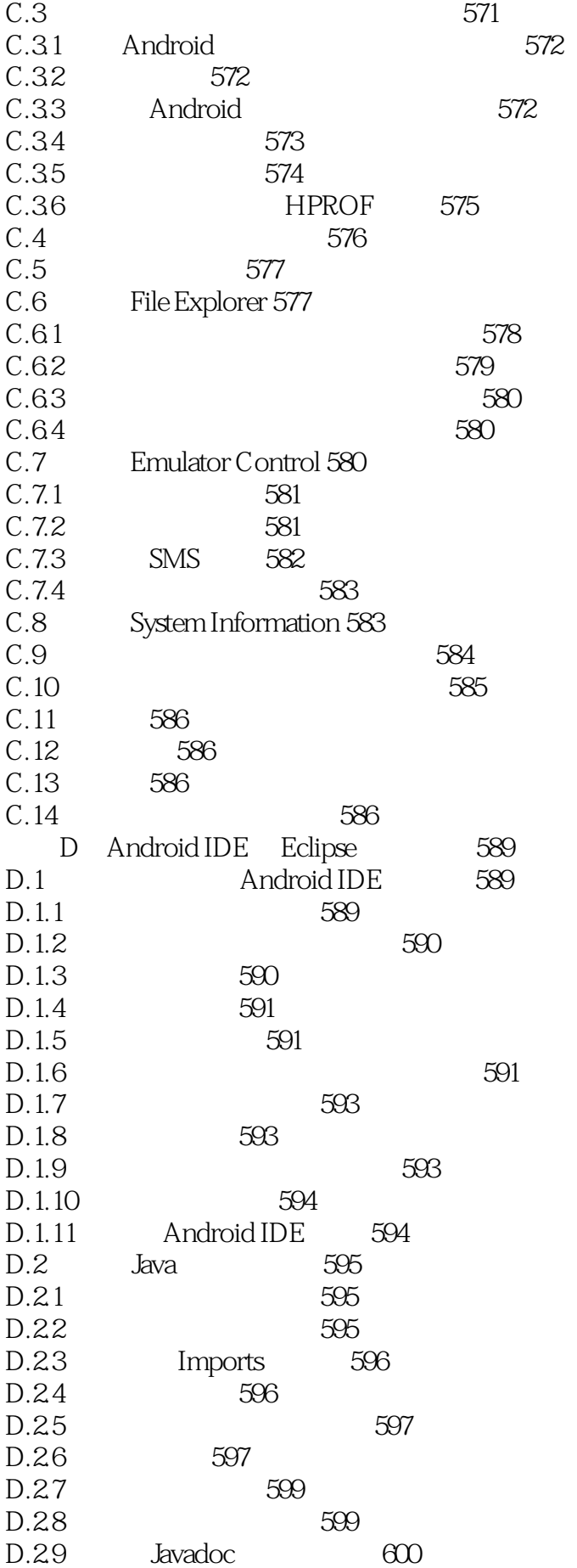

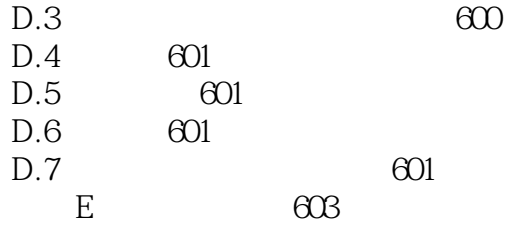

本站所提供下载的PDF图书仅提供预览和简介,请支持正版图书。

:www.tushu111.com